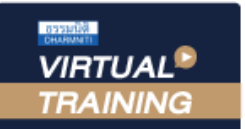

้บริษัท ฝึกอบรมและสัมมนาธรรมนิติ จำกัด

CPD ผูทำบัญชี : บัญชี 4 ชั่วโมง

CPA นับชั่วโมงไม่เป็นทางการได้ ้จัดอบรมหลักสูตรออนไลน์ <mark>ผ่าน ดา</mark> \* เงื่อนไขตามที่สภาวิชาชีพบัญชีกำหนด

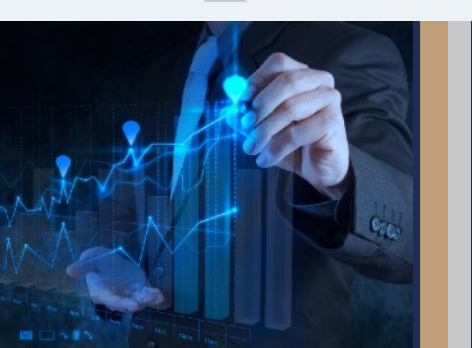

# การวิเคราะหขอมูลตนทุน เพื่อพิชิตกำไรสำหรับนักบัญชี

### หลักการและเหตุผล

 ทักษะที่สำคัญของนักบัญชีตนทุนนอกจากการบันทึกบัญชีเพื่อสามารถคิดตนทุนสินคาออกมาไดอยางถูกตองแมนยำ แลวยังมีอีกทักษะที่ขาดไมไดคือการบริหารตนทุนเพื่อสามารถทำกำไรตามเปาหมายที่องคกรวางไวซึ่งมีความจำเปน สำหรับนักบัญชีแบบมืออาชีพตองเรียนรูและเขาใจตลอดจนสามารถประยุกตใชในการปฏิบัติงานในหนาที่ใหเกิดประโยชนสูงสุด รวมทั้งสามารถสื่อสารกับบุคลากรแผนกอื่น ทำใหธุรกิจเติบโตอยางตอเนื่องสรางผลกำไรเพิ่มขึ้น มีประสิทธิภาพการผลิตเพิ่มขึ้น รวมทั้งตนทุนสินคาที่ต่ำลงเพื่อนำไปชดเชยกลยุทธทางดานอื่นเพื่อการแขงขันทางธุรกิจ

- ขอคิดและแนวทางปฏิบัติในการลดตนทุนของฝายบัญชีตนทุน
- การบริหารจัดการการลดตนทุนสำหรับนักบัญชี
- การวิเคราะหอัตราสวนในการบริหารตนทุนสำหรับนักบัญชีมืออาชีพ

#### วิทยากร

### ดร.ธีรเศรษฐ์ เมธจิรนนท์

- อดีต นักเรียนทุนรัฐบาลจีนคนแรกมหาวิทยาลัยดานการบัญชี อันดับ 1 ของประเทศจีน ระดับปริญญาเอกทางการบัญชี
- ปจจุบัน ผูเชี่ยวชาญทางดานการวางระบบและการจัดทำบัญชี
	- รองคณบดีฝายวิจัยและบริการวิชาการมหาวิทยาลัยชื่อดัง
	- ที่ปรึกษาทางดานบัญชีและภาษีบริษัทเอกชนชั้นนำ

### อัตราค่าสัมมนา  $\overline{\mathbf{v}}$  wirl $\mathbf{v}$ !!

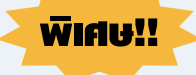

สมาชิกทานละ 2,500 + VAT 175 = 2,675 บาท

บุคคลทั่วไปทานละ 3,000 + VAT 210 = 3,210 บาท

"รับชำระเงินผานระบบ QR CODE หรือโอนเงินผานธนาคารเทานั้น"

### เงื่อนไขการอบรม

- ผูเรียนตองมี User Zoom สวนตัว
- $\blacksquare$ ห้ามบันทึกภาพ วีดีโอ แชร์ หรือนำไปเผยแพร่
- ชำระเงินผานระบบ QR Code หรือโอนเงินผานธนาคาร
- ผูเขาอบรมสามารถสอบถามคำถามไดระหวางการอบรม
- $\blacksquare$ มีคอมพิวเตอร์หรืออุปกรณ์ที่เชื่อมต่อระบบเครือข่ายอินเตอร์เน็ตได้ไม่ต่ำกว่า 10 mb

### กำหนดการสัมมนา

## วันอังคารที่ 14 กันยายน 2564

เวลา 09.00 - 16.30 น.

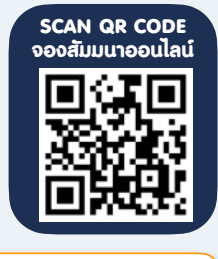

**เข้าอบรม 2 หลักสูตร เข้าอบรม 2 ท่าน** ลด 500 บาท หรือ **เข้าอบรม 3 หลักสูตร เข้าอบรม 3 ท่าน** ลด 1,000 บาท หรือ **สำหรับ หลักสูตรออนไลนเดือนสิงหาคม และ กันยายน 2564 ราคาตั้งแต 2,500 บาทข>้นไป** *(ราคายังไม่รวม VAT ไม่ร่วมโปรโมชั่นอื่น)*

Promotion

### หัวขอสัมมนา

#### 1. หลักการพื้นฐานในการวิเคราะห์ข้อมูลต้นทุน เพื่อพิชิตกำไร

- 1.1 หลักการพื้นฐานของการวางแผนตนทุน
- 1.2 แนวคิดพื้นฐานของการเพิ่มผลกำไร
- 1.3 การบริหารจัดการต้นทุน (Cost Management)
- 1.4 การลดตนทุน (Cost Down, Cost reduction)
- 1.5 การพัฒนาและขั้นตอนของกิจกรรมในการลดตนทุน
- 1.6 เขาใจตนทุนเพื่อลดตนทุนในภาพรวมของอุตสาหกรรมการผลิต
- 1.7 การวิเคราะห์ต้นทุนเพื่อใช้ในการลดต้นทุนเพื่อพิชิตกำไร
	- คงที่ แบบขั้นบันได
	- ผันแปร กึ่งผันแปร

#### **2. การวางแผนองคกรเพื่อใหเกิดแนวปฏิบัติการลดตนทุน**

- 2.1 การจัดทำโครงสรางการลดตนทุนเพื่อใหเกิดเปนรูปธรรม
- 2.2 ขอคำนึงและสิ่งที่ขาดไมไดในโครงสรางการลดตนทุน
- 2.3 การจัดทำโครงสร้างการสื่อสารข้อมลภายในองค์กร
- 2.4 การพัฒนา การปรับ การใช้ประโยชน์ และเงื่อนใข ของ โครงสรางการลดตนทุน
- 3. ความเข้าใจเกี่ยวกับการบัญชีต้นทุนมาประยุกต์ใช้ในการลดต้นทุน 6. การวิเคราะห์อัตราส่วนในการบริหารต้นทุนสำหรับ
	- 3.1 การจำแนกตนทุนตามหนาที่ทางธุรกิจและหนาที่ของสายงาน
	- 3.2 การจำแนกต้นทุนตามความสัมพันธ์ของต้นทุน
	- 3.3 การจำแนกตนทุนตามความสัมพันธของงวดบัญชี (Basic of Accounting Period)
	- 3.4 การจำแนกต้นทุนตามพฤติกรรมของต้นทุน (Basic of Regularity of Occurrence)
	- 3.5 การจำแนกตนทุนตามการตัดสินใจ (Relevant Cost)
	- 3.6 แนวคิด ปจจัย ของตนทุนมาตรฐาน (Standard Cost)
	- 3.7 แนวคิด ปจจัย ของตนทุนประมาณการ (Estimated Cost)

#### **4. การบริหารจัดการการลดต้นทุนสำหรับนักบัญชี**

- 4.1 การสรางกิจกรรมขององคกรเพื่อเกิดการประสานงาน ของกิจกรรมลดต้นทน
- 4.2 การวางแผนการลดตนทุน
- 4.3 ปญหา อุปสรรค สาเหตุและแนวทางการจัดการกิจกรรม การลดตนทุน
- 4.4 การจัดทำคูมือในการลดตนทุน
	- การตั้งหัวขอในการลดตนทุน
	- การลดตนทุนผลิตภัณฑ
	- ขั้นตอนการลดตนทุน
	- ใชวิธีการของตนทุนฐานกิจกรรม (Activity Base Costing – ABC)
	- การจัดทำแผนภูมิกางปลา (Cause and Effect Diagram)
	- การทำแผนการลดตนทุนตามเปาหมาย (Target Cost)
- การทำแผนการลดตนทุนตามเปาหมาย (Target Cost)
- การใช้เครื่องมือจุดคุ้มทุน (Break Even Point)
- การใช้ระบบ MBO มากำกับการลดต้นทุน
- 5. ข้อคิดและแนวทางปฏิบัติในการลดต้นทุนของฝ่ายบัญชีต้นทุน
	- 5.1 ความสัมพันธของตนทุนและกำไร
	- 5.2 ความสัมพันธ์ของต้นทนระหว่างหน่วยงาน
	- 5.3 การลดจำนวนการใชวัตถุดิบและการลดราคาซื้อ
	- 5.4 การควบคุมคาแรงงาน
	- 5.5 แนวทางการพิจารณาลดปจจัยดานสินคาคงคลัง
	- 5.6 การปรับปรุงในการลดความสิ้นเปลืองความสูญเสีย ของตนทุนการผลิต
	- 5.7 การปรับปรุงพิจารณาลดปจจัยดานการขาย
	- 5.8 การปรับปรุงพิจารณาลดปจจัยดานบุคลากร
	- 5.9 การปรับปรุงพิจารณาลดปจจัยดานการดำเนินงาน ที่รั่วไหลสิ้นเปลือง
	- 5.10 ภาพรวมในการพิจารณาคาใชจายทั้งองคกร

#### **นักบัญชีมืออาชีพ**

- 6.1 การใชวัตถุดิบ 6.2 จัดจางการผลิต
- 6.3 ตนทุนการบำรุงรักษา 6.4 ตนทุนพลังงาน
- 6.5 คาเชา 6.6 คาขนสง
- 6.7 คาภาษี 6.8 คาวิจัยและพัฒนา
- 6.9 คาเสื่อมราคาอาคารสำนักงานและอุปกรณสำนักงาน
- 6.10 คาใชจายในการขายและบริหาร
- 6.11 การหมุนเวียนของสินคาคงเหลือ
- 6.12 การหมุนเวียนของวัตถุดิบ
- 6.13 การหมุนเวียนของสินคาระหวางผลิต
- 6.14 การหมุนเวียนของสินคาสำเร็จรูป
- 6.15 การใชวัสดุสิ้นเปลือง
- 6.16 ตนทุนแรงงานทางตรง
- 6.17 ตนทุนการผลิตรวม
- 6.18 การหักคาเสื่อมราคา
- 6.19 คาแรงงานทางออม
- 6.20 คาใชจายในการสงเสริมการขาย
- 6.21 คาดอกเบี้ย
- **7. คุณธรรมจริยธรรมและจรรยาบรรณ** ของผู้ประกอบวิชาชีพบัญชี

VIRTUAL<sup>®</sup>

้บริษัท ฝึกอบรมและสัมมนาธรรมนิติ จำกัด

ี จัดอบรมหลักสูตรออนไลน์ <mark>ผ่าน (</mark> zoom

(เงื่อนไขเป็นไปตามที่สภาวิชาชีพฯ กําหนด) **ผู้สอบบัญชีนับชั่วโมงแบบไม่เป็นทางการ ผู้ทําบัญชีสามารถนับชั่วโมง** CPD **ได้**

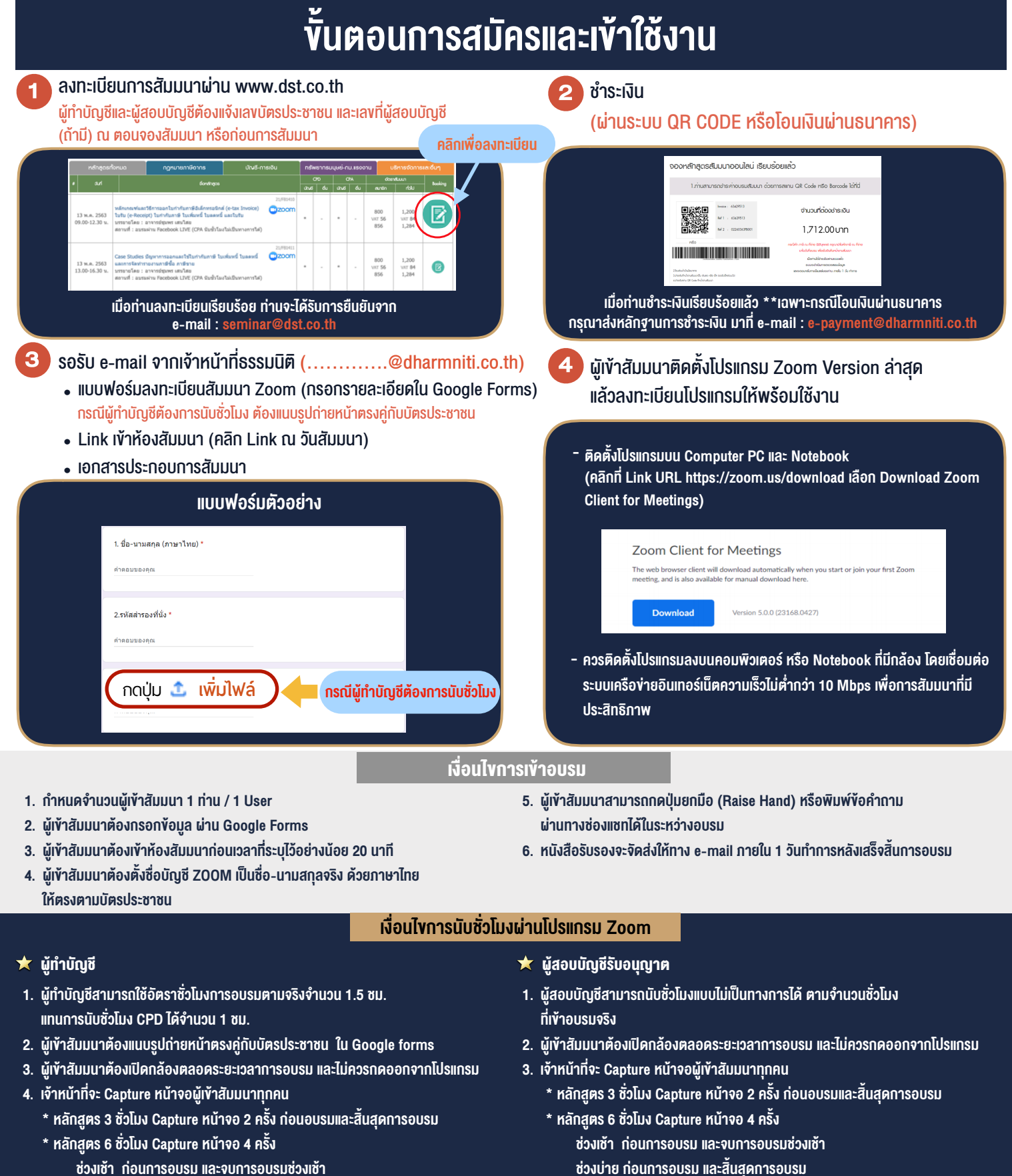

- ชวงเชา กอนการอบรมและจบการอบรมชวงเชา ชวงบายกอนการอบรมและสิ้นสุดการอบรม
	- \*\* การพัฒนาความรู้ต่อเนื่องเป็นสิทธิส่วนบุคคล ต้องเข้าอบรมด้วยตนเองเท่านั้น กรณีไม่ปฏิบัติตามเงื่อนไขข้างต้นจะไม่สามารถนับชั่วโมงได้ \*\*

- ห้ามบันทึกภาพ วีดีโอ แชร์ หรือนำไปเผยแพร่ (สงวนลิขสิทธิ์) -

**สํารองที่นั่งออนไลน์ที่ [www.dst.co.th](http://www.dst.co.th) Call center 02-555-0700 กด 1 ,02-587-6860-4**